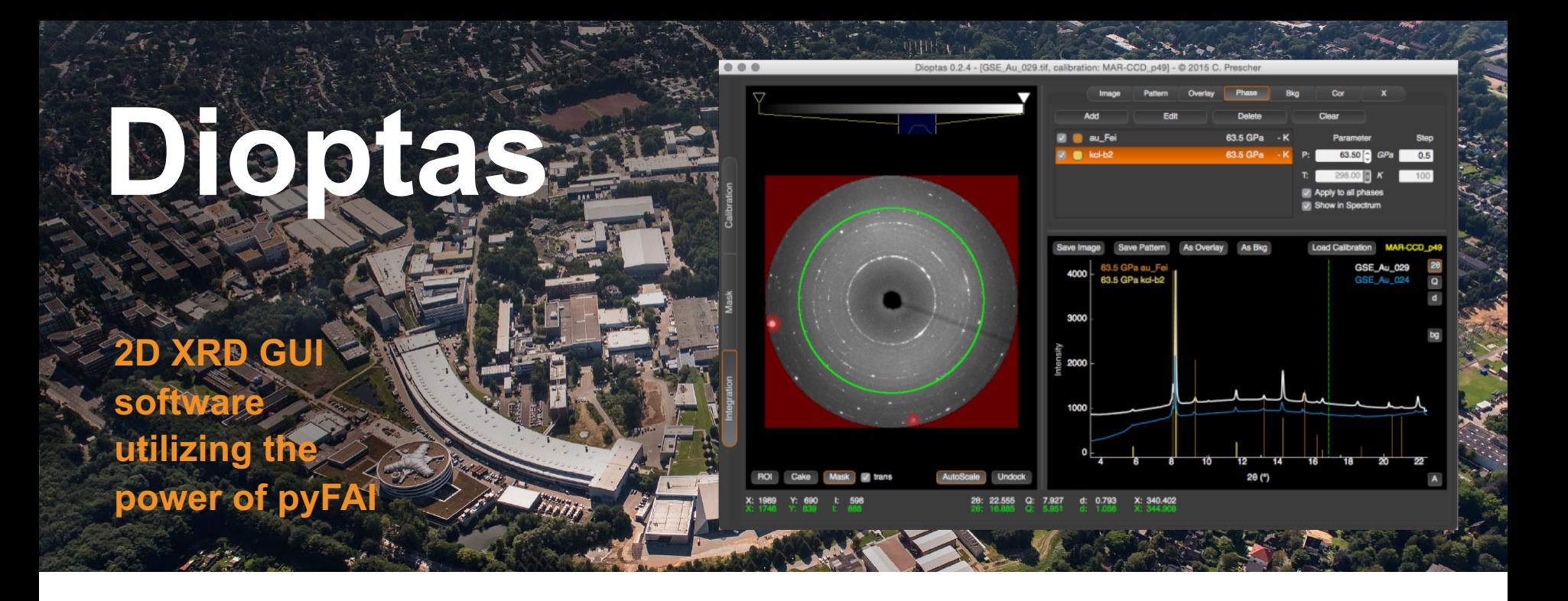

Clemens Prescher Grenoble, 07.02.2019

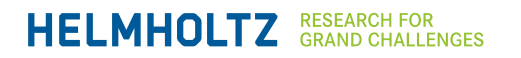

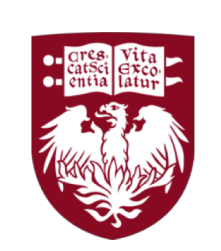

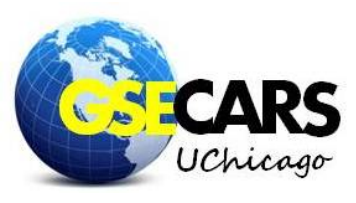

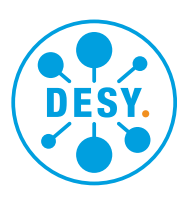

## **Introduction**

#### **General**

#### **What is Dioptas?**

- Python based GUI-software for 2D XRD integration and exploration
- focusses on usability and speed
- focusses on immediate feedback during experiment

#### **What is Dioptas not?**

- no full data analysis suite
- no Rietveld/LeBail refinements
- no SAXS analysis
- no PDF analysis

**Existing software is already good in doing that!**

## **Introduction**

#### **Why another program for 2D XRD**

- Almost all XRD beamlines are equipped with 2D XRD detectors
- Readout time of the detectors becomes faster and faster
- Essentially it is faster to detect data than to actually view the integrated patterns
- Previous programs are very slow in integrating 2D XRD images
- Previous programs focus on data analysis and capabilities, but not data exploration

## **Introduction**

#### **Statistics**

#### **Where is Dioptas used?**

- High pressure X-ray diffraction beamlines:
	- **APS:** HPCAT (Sector 16), CARS (Sectors 13-15), DCS (Sector 35)
	- **ESRF:** ID09, ID27
	- **PETRA 3: P02.2**
	- **ALS:** 12.2.2
	- **LCLS:** MEC

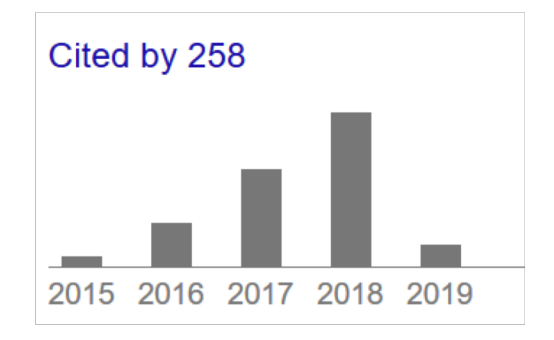

*Google Scholar*

- Many other general purpose diffraction beamlines:
	- e.g. APS, Sector 11; ESRF, ID11
- Many in house laboratories

## **Library Infrastructure**

#### **Main libraries used by DIOPTAS**

- NumPy
- SciPy
- PyQt4/PyQt5/PySide
- pyqtgraph
- scikit-image
- fabio  $\rightarrow$  ESRF (github.com/silx-kit/fabio)
- pyFAI  $\rightarrow$  ESRF (github.com/silx-kit/pyFAI)
- Silx  $\rightarrow$  ESRF (github.com/silx-kit/pyFAI)

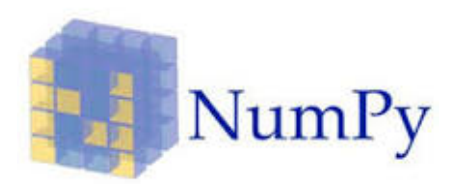

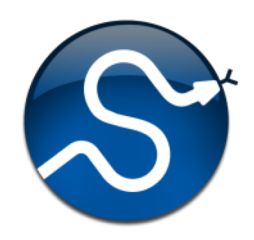

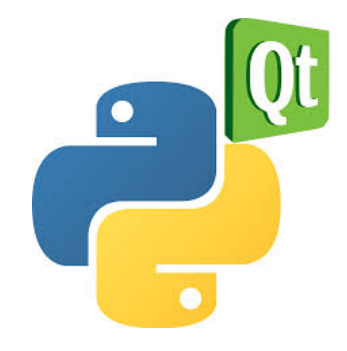

### **Features**

#### **Dioptas is a GUI for:**

- fast image interaction and intensity scaling (thanks to *pyqtgraph*)
- Detector Geometry Calibration
- Mask creation
- Image integration
- Very fast image integration (thanks to *pyFAI*)
- Batch processing and auto-processing of files
- Comparing different pattern using overlays
- Adding lines of different phases and adjusting their pressure and temperature
- Automatic pattern background subtraction
- Different sample and detector absorption corrections

## **Distribution**

#### **Code**

- via github.com/dioptas/dioptas
- As conda package: conda install –dioptas –c cprescher
- current other contributors:
	- Eran Greenberg (GSECARS/University of Chicago)
	- Maxim Bykov (Petra III, Hamburg)
	- Valentin Valls (ESRF, Grenoble)

#### **Executables**

- Available for:
	- Windows 7,8, 10
	- Mac OS X
	- Linux Debian
- via:
	- clemensprescher.com/programs/dioptas

## **Live Demonstration of**

## **Dioptas**

## **Programming Scheme**

#### **Test-driven development**

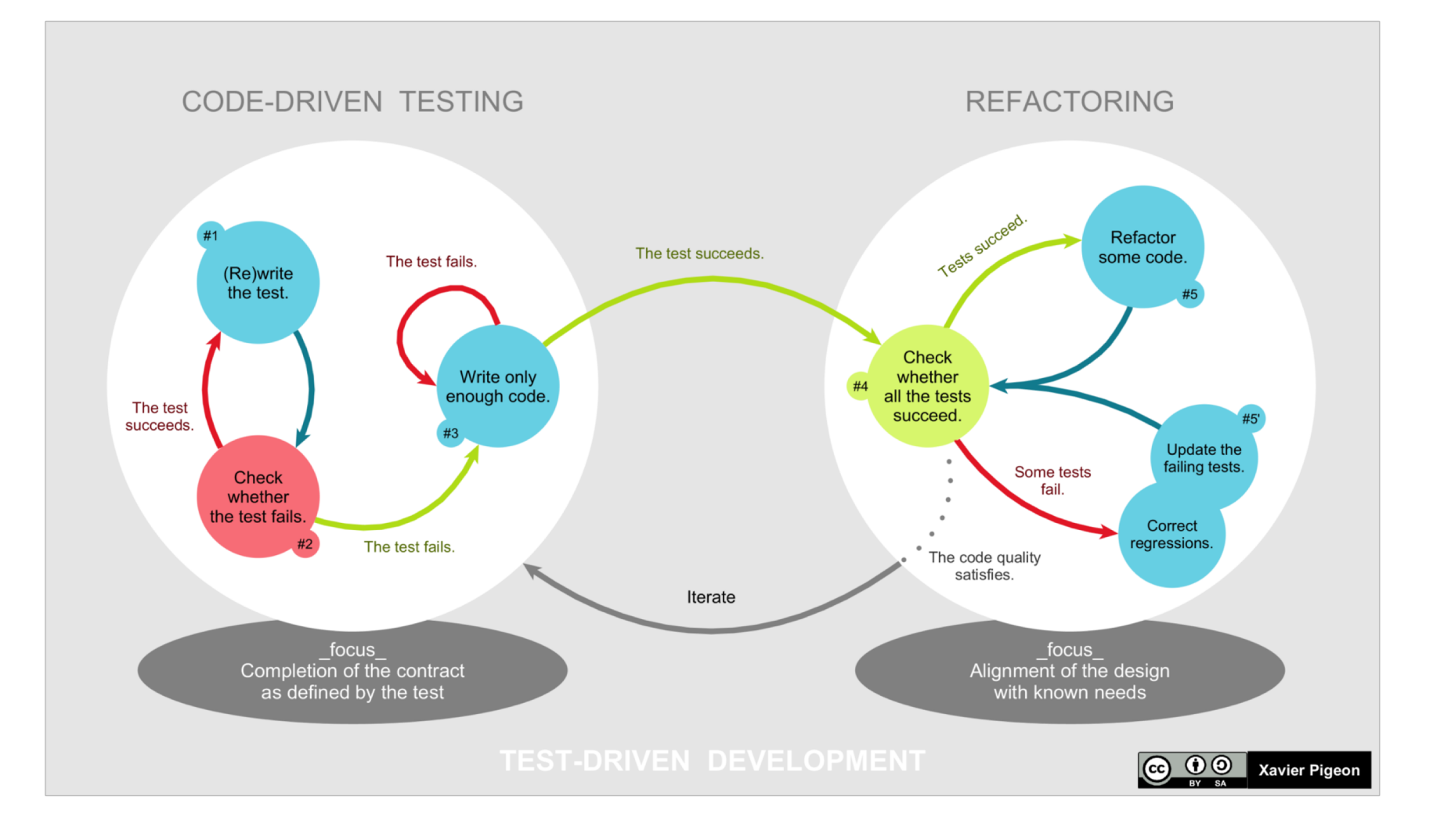

## **Programming Scheme**

**Test-driven development (TDD)**

- TDD provides a way of thinking what you actually really need
- TDD facilitates thinking about nice interfaces
- For Dioptas the process is usually:
	- Write tests for new capability, implement low-level in the model
	- Implement GUI for this capabilities
	- Write tests for integration and connection of controller to GUI and model
- I mock the the user interaction by using the capabilities of pyqt5 and the mock library
	- Thus, the GUI is tested with actual user interaction

## **Program architecture**

**Everything is organized in a Model-View-Controller Scheme**

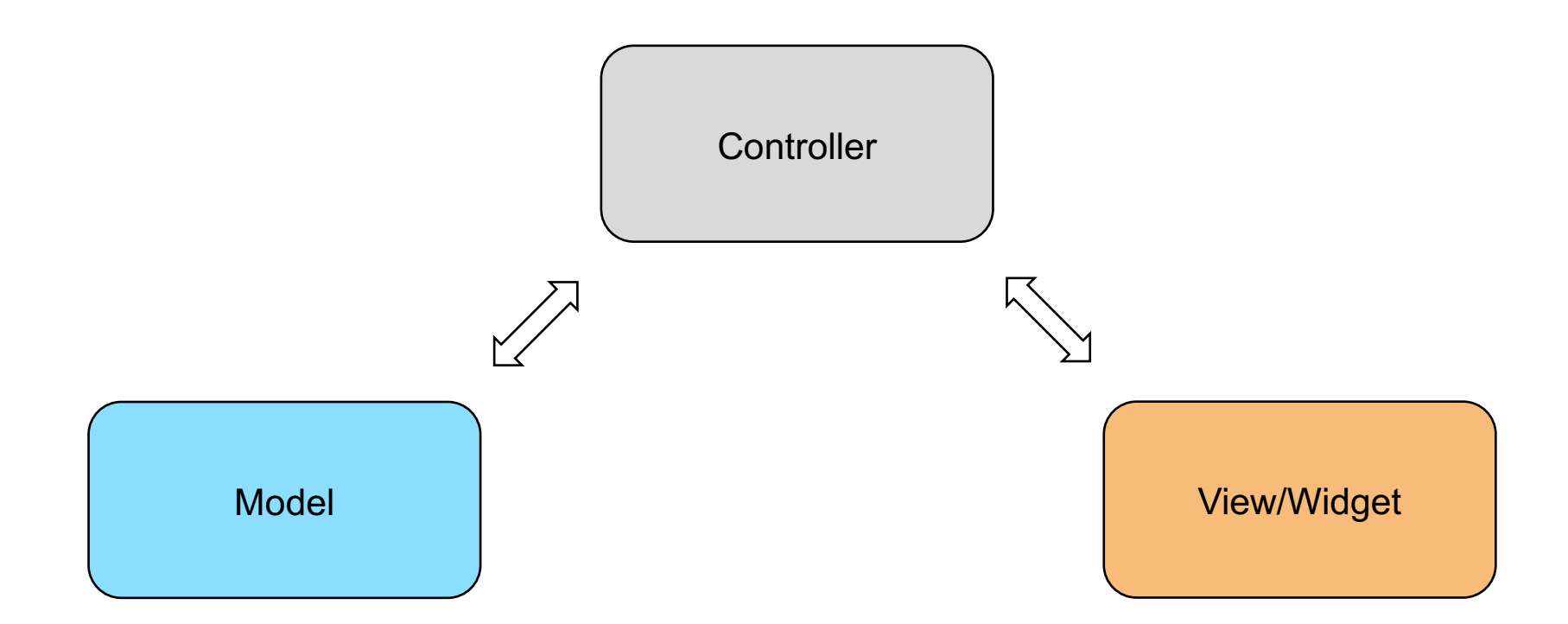

### **Program architecture**

**Too Complex to organize everything in one triad:**

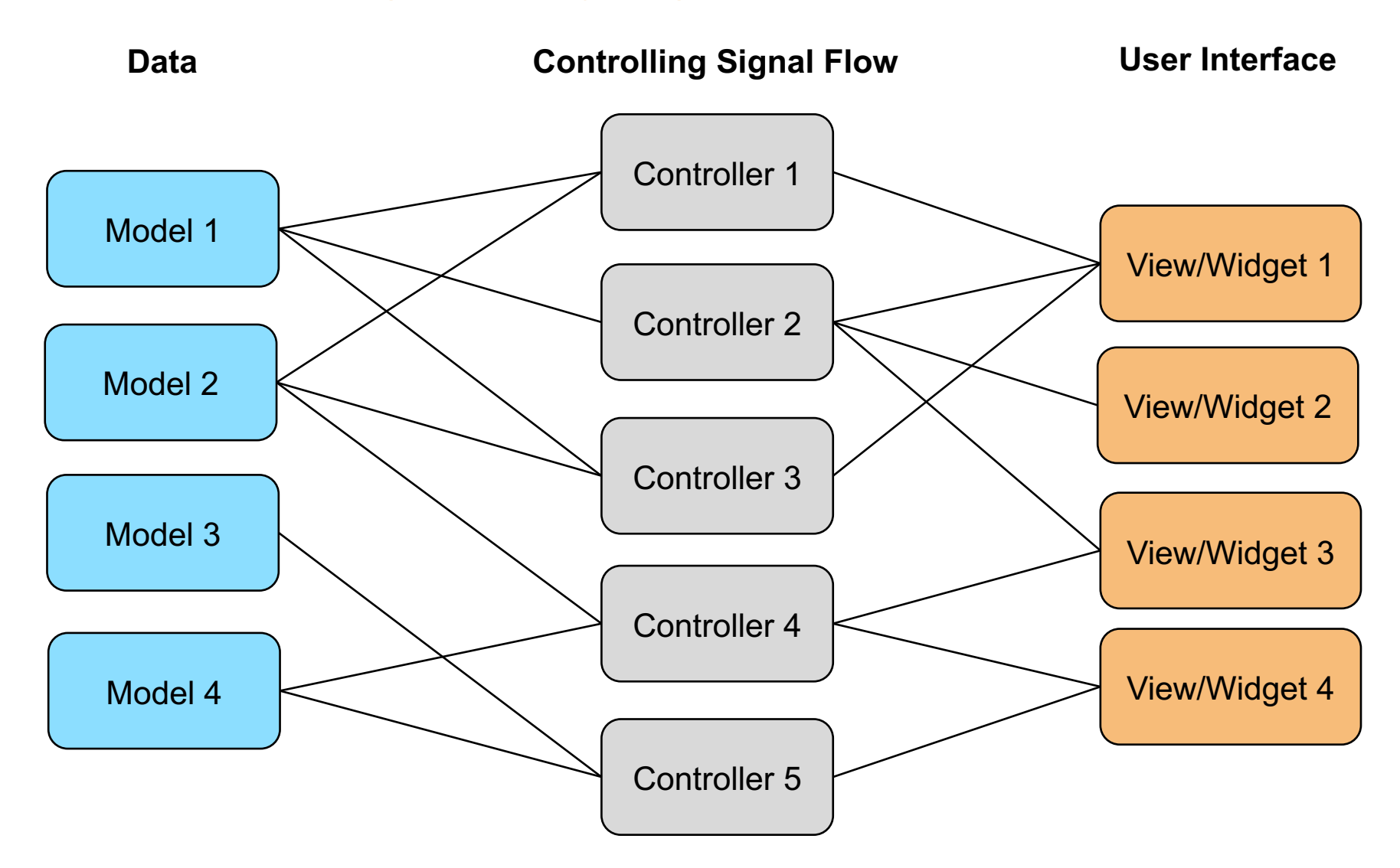

## **Program architecture**

#### **How MVC is implemented in Dioptas**

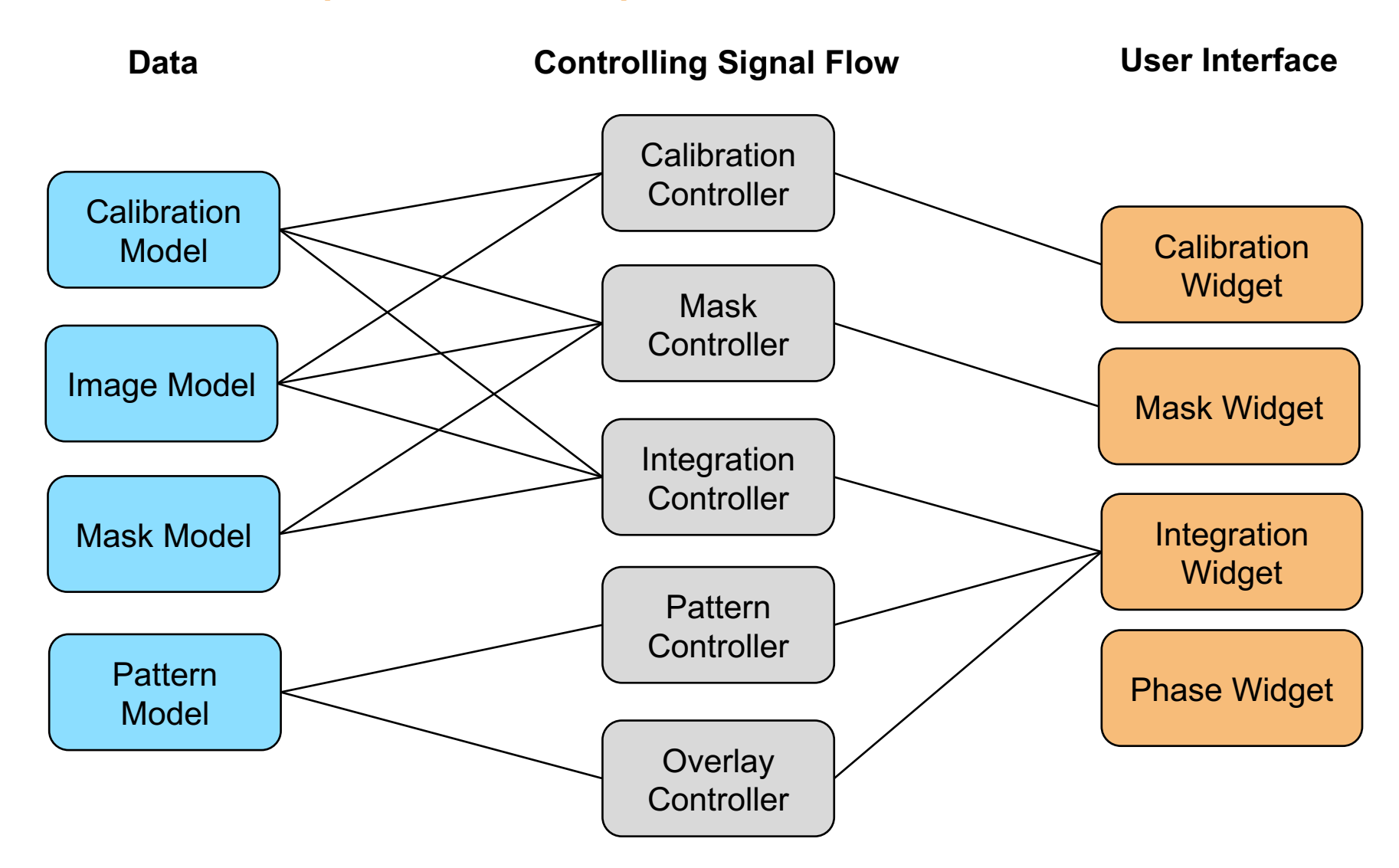

# **Thank you for the attention**

- 
- 
- 
- 
- -
- 

#### **Contact**

**DESY.** Deutsches Elektronen-Synchrotron

www.desy.de

Clemens Prescher FS-PS clemens.prescher@desy.de +49 (0)40 8998 5302